## **Содержание**

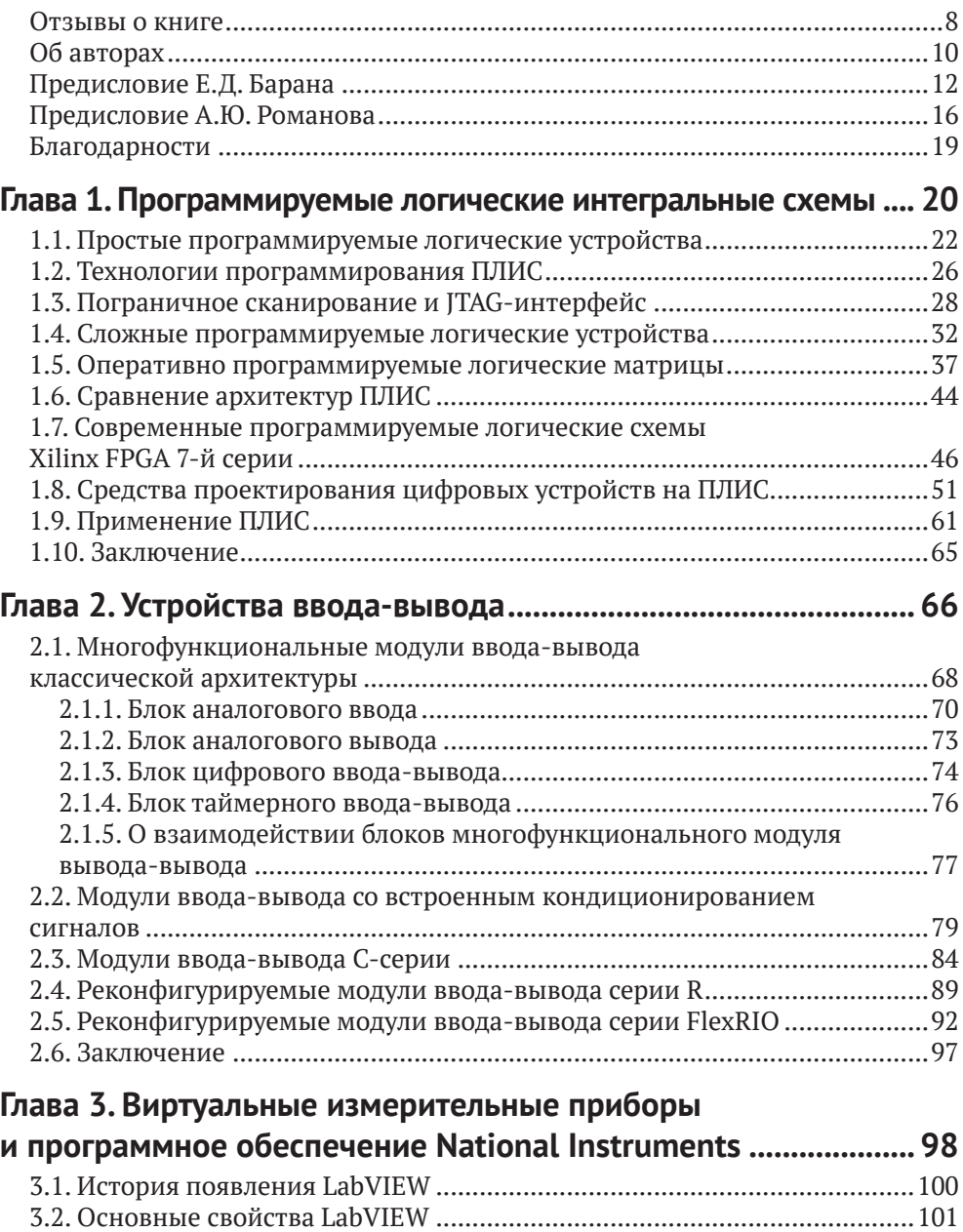

## 4 <sup>◆</sup> Содержание

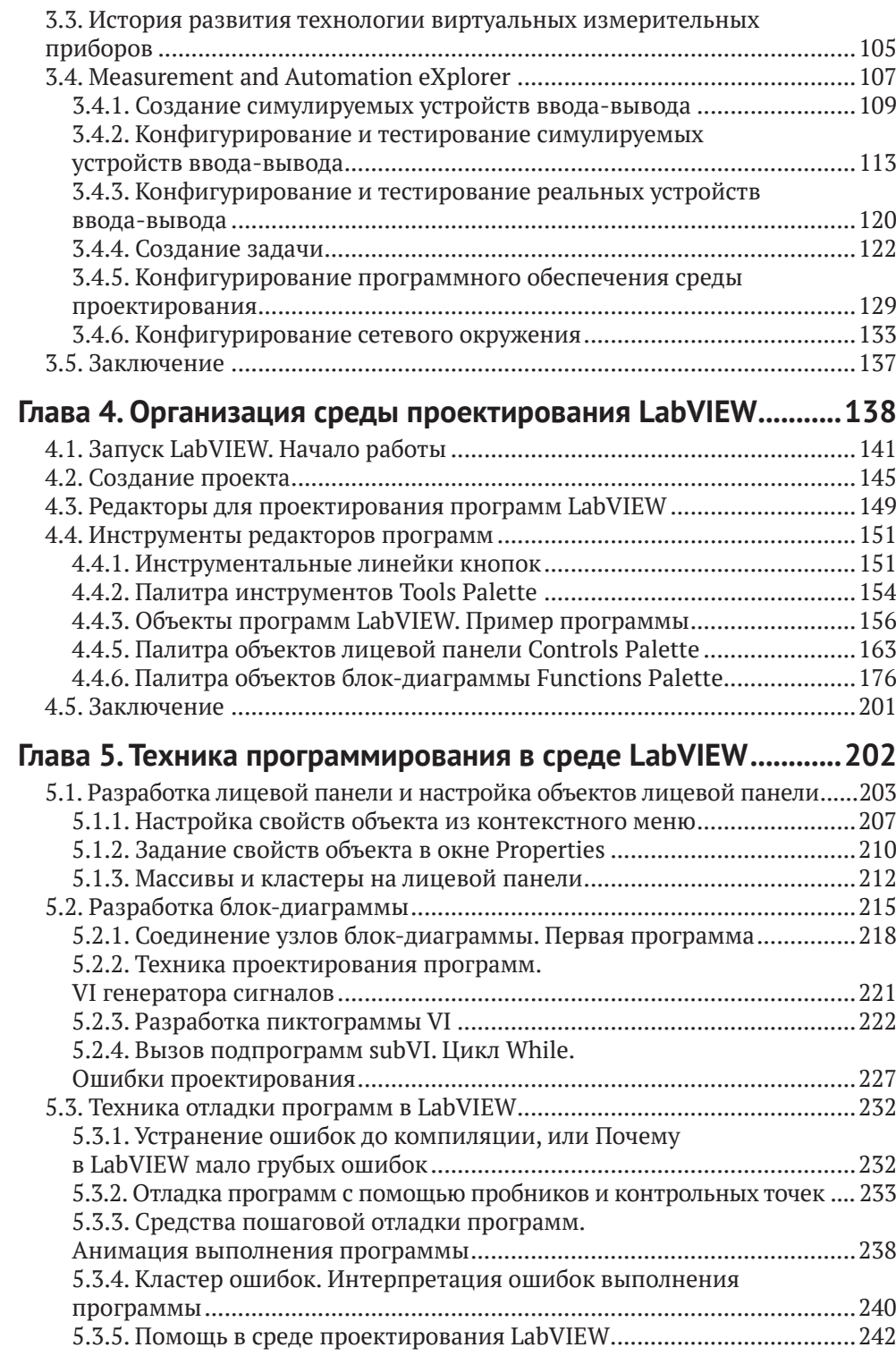

## **THE REAL PROPERTY.**

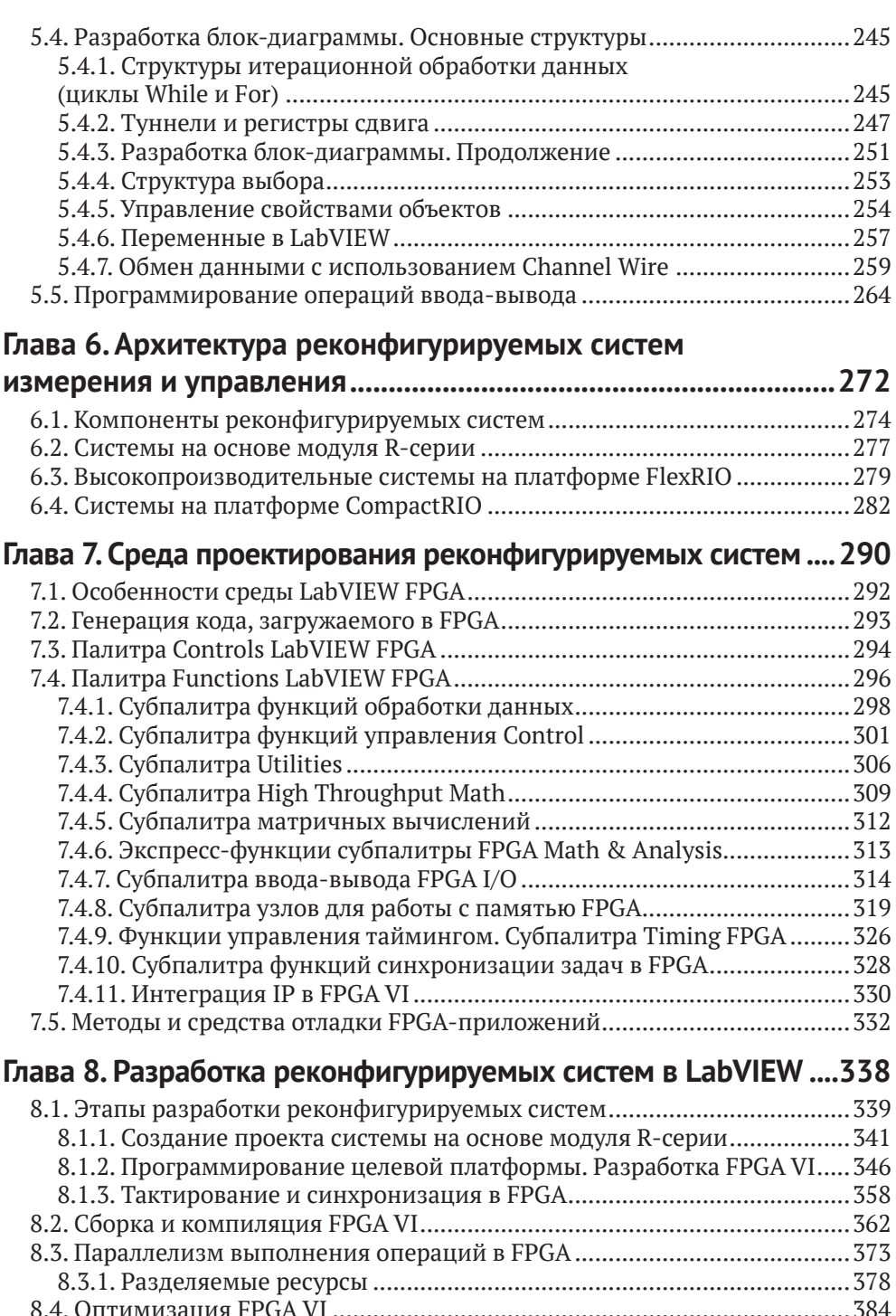

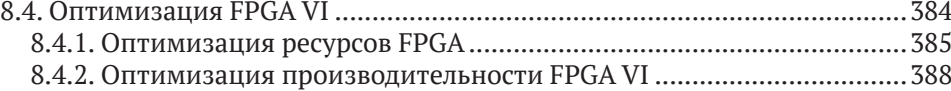

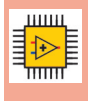

**6**  $\div$  Содержание

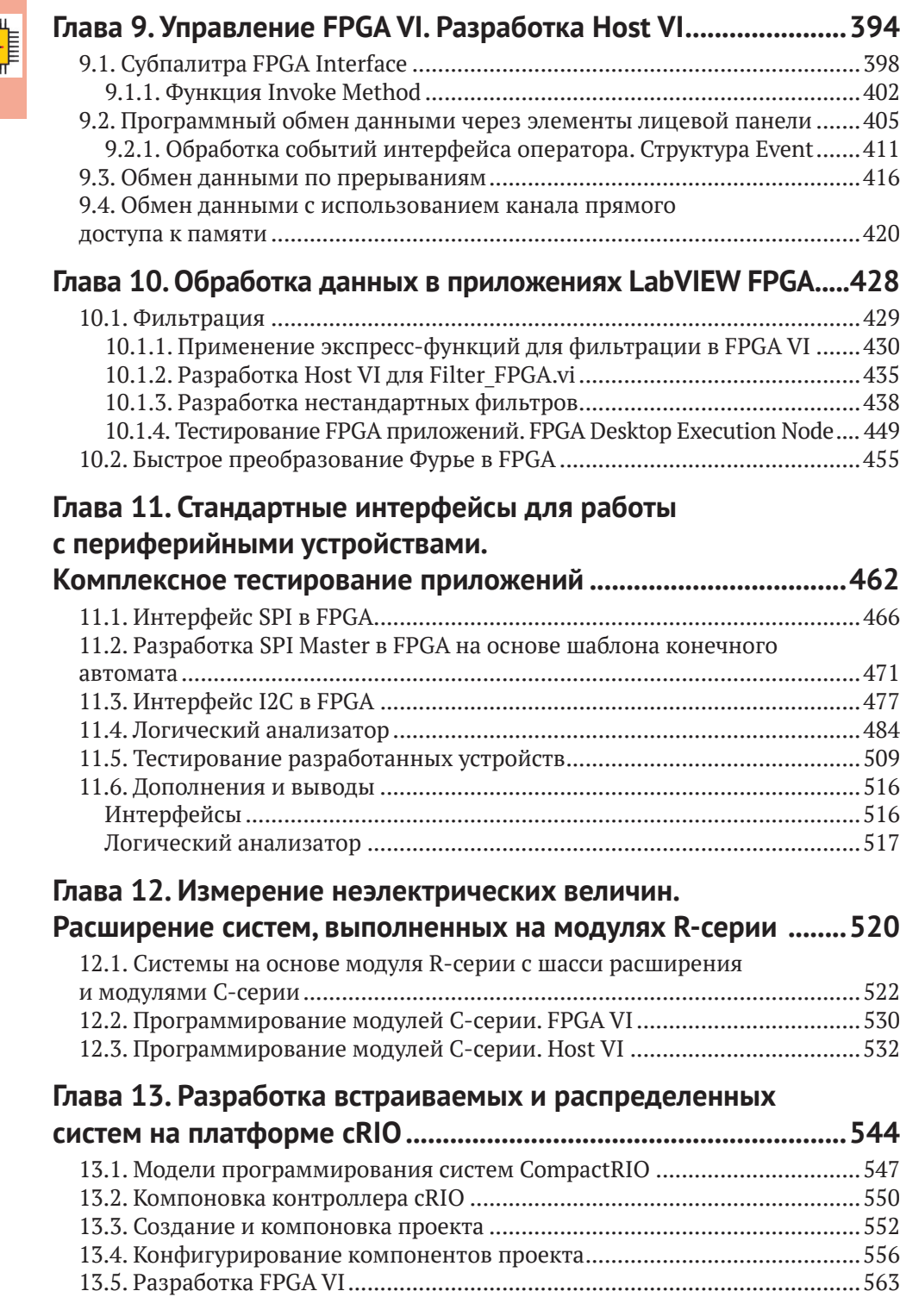

## **INDER**

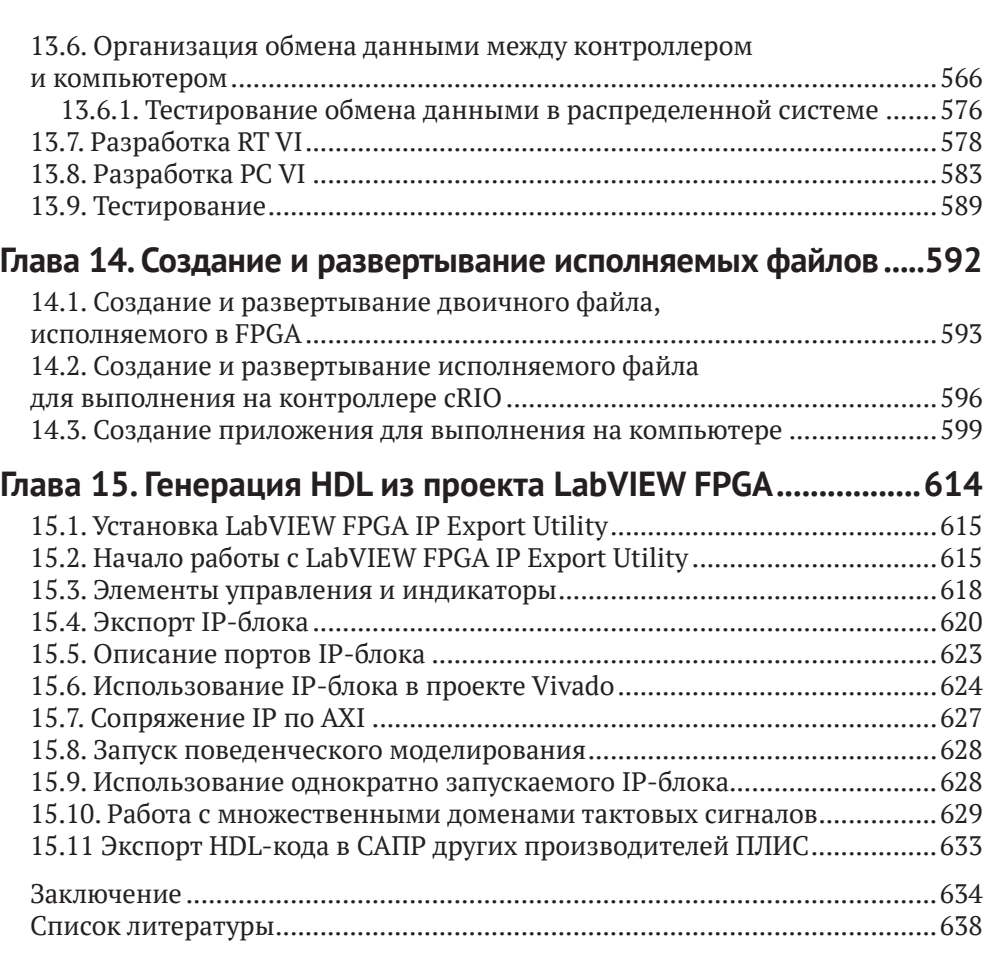

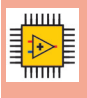